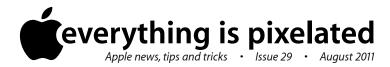

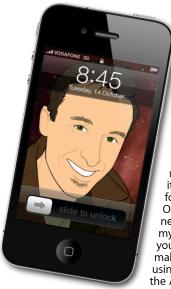

## The Apple Core Latest technical news

• Lion, aka OS X 10.7, is the latest major update to the Mac operating system. It features numerous improvements which you can read all about by visiting www.apple.com/nz/macosx. You can get it only from the Mac App Store online for NZ\$38.99 (this requires a Mac with OS X 10.6.8 or later, and weighs in at nearly 4GB). You'll be able to read about my thoughts on it in the next issue but if you're keen on installing it before then, make sure you update your system fully using the Software Update command in the Apple Menu and backup your Mac prior to purchasing Lion.

• Apple took the opportunity to revise two of its hardware models: the MacBook Airs - www.apple.com/nz/macbookair - and the Mac minis - www.apple.com/nz/macmini.

## The Hardware Refresh Cycle

To help you time your Mac, iPad, iPhone or iPod purchase perfectly

| Model       | Last Updated | Recommendation           |
|-------------|--------------|--------------------------|
| Mac Pro     | 27 Jul 2010  | Update expected soon     |
| Mac mini    | 20 Jul 2011  | Buy now                  |
| іМас        | 3 May 2011   | Buy now                  |
| MacBook Air | 20 Jul 2011  | Buy now                  |
| MacBook     | 18 May 2010  | Update expected soon     |
| MacBook Pro | 24 Feb 2011  | Mid product cycle        |
| iPad        | 25 Mar 2011  | Buy Now                  |
| iPhone      | 30 Jul 2010  | Update expected soon     |
| Music iPods | 1 Sep 2010   | Approaching end of cycle |
| iPod touch  | 1 3cp 2010   | Approaching the or cycle |

## The Help Desk

Answering your most pressing technical questions

Q: It's more convenient for me to browse the App Store on my computer, but connecting my iPhone to it to then get my new program's a pain. Is there an

tomatic Downloads

Apps

Books

Apple ID:

easier way to do this?

**A:** Indeed there is. In fact, this is a recent development which is part of Apple's new iCloud services. They're not all up and running yet (they will be once the new system - iOS 5 comes out in a few months),

but a crucial one already is.

Once you've enabled it, no matter which machine you've used to purchase a new program (be it a Mac or PC computer, or an iOS device like an iPhone, iPod touch or iPad), it'll be automatically downloaded to all your mobile devices.

To make this happen, you need to access the Settings app in your iOS device. From there, scroll down until you see 'Store'. Tap on that menu and turn the

Automatic Downloads feature on (if you have multiple iOS devices, you have to enable the feature for each one).

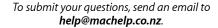

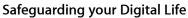

Computers are so powerful and we can do so much with them that we tend to forget how vulnerable they can be. If your photos, documents, music or home movies are important to you, you should seriously consider backing them up.

Don't wait until it's too late. Contact me to find out how.

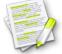

This newsletter, along with all others written since 2008 can be downloaded directly from www.maclore.net. If you want to always get the latest issue delivered straight to your inbox, be sure to subscribe to this free service - you can do so from any page of that site.

## **Final Cut Pro X**: when pro-fessional became pro-sumer

A major update to Apple's professional editing software was long overdue - after all, many of its features had been unchanged since the very first release back in 1999, and although Apple claimed to have a 94% satisfaction rate, there were many glitches and ways of working that became incredibly irritating if you were editing for any length of time.

Version 7 was released over two years ago and this new version is so radically different that Apple skipped version 8 and 9 and went straight to X (pronounced 10). Actually, this isn't really an update but version 1.0 of a completely new application that happens to share the same name as its predecessor.

Sadly, although there's a lot to like, such as being able to edit with clips that are still being transferred from you camera, powerful cataloguing features thanks to versatile keywords, and editing tools that can make you work much faster than before, many professional tools have been lost - so much so in fact that TVNZ are strongly thinking about moving back to Avid. If you were considering getting Final Cut Express however, buying this instead is a no-brainer since you get so much more than you ever could have before, but it's no longer a tool for the high-end professional user - at least until the next few updates bring back sorely missed features.

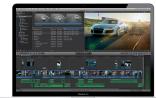

If you want to check out some of the differences, watch my latest screencast at www.maclore.net.

**Steve Paris** has over twenty-seven years of experience in computers. He's an internationally published writer, supplying articles to the main Mac magazines worldwide. He's also an Apple Certified Trainer and provides consultancy, training and troubleshooting services to the Waitakere area. You can email him at **steve@maclore.net** or contact him on **09 818 6154** or **0210 264 8320**.